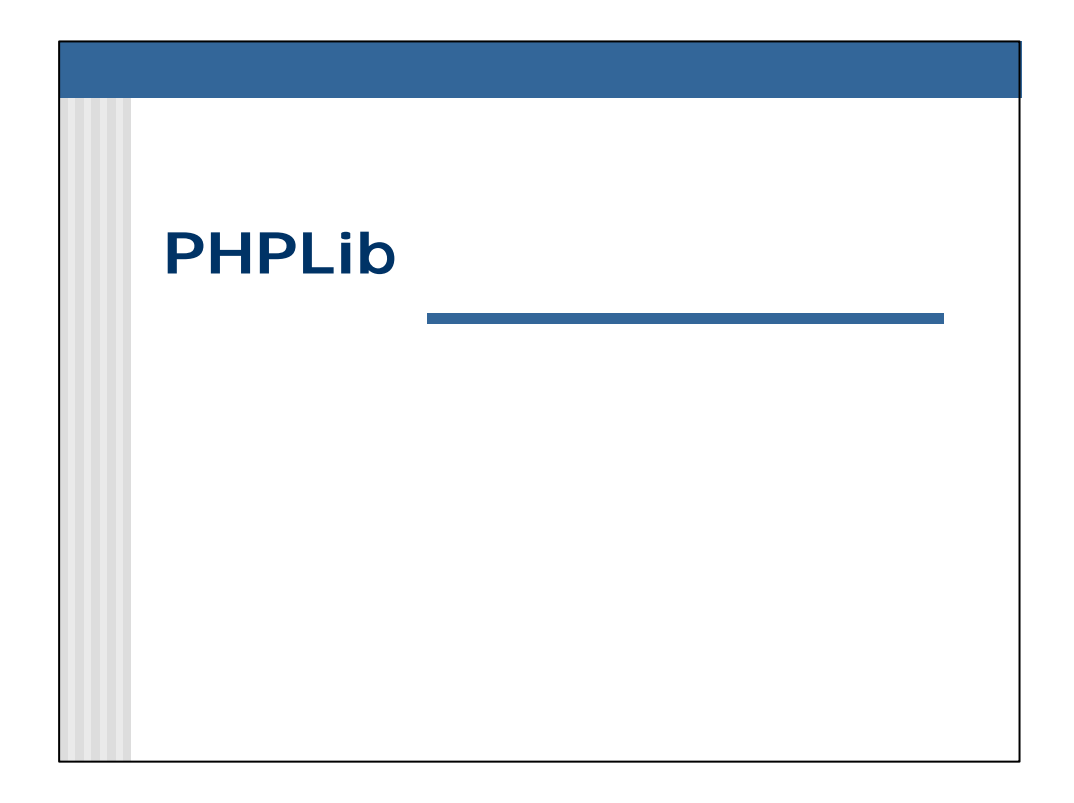

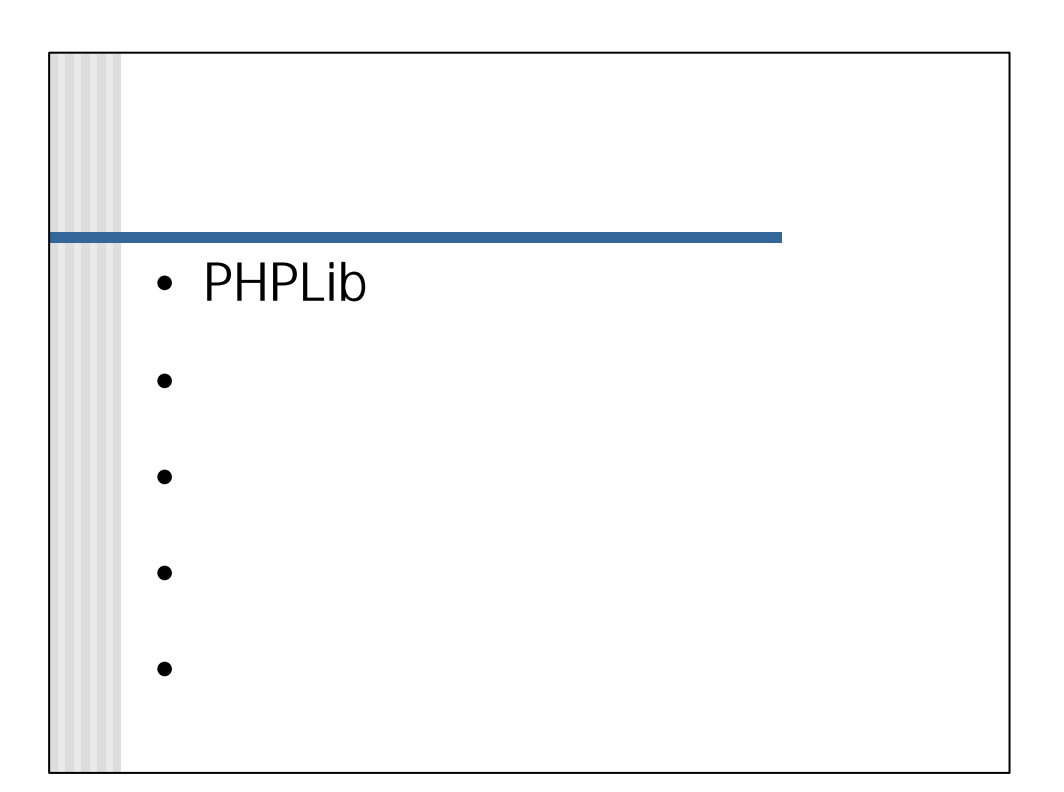

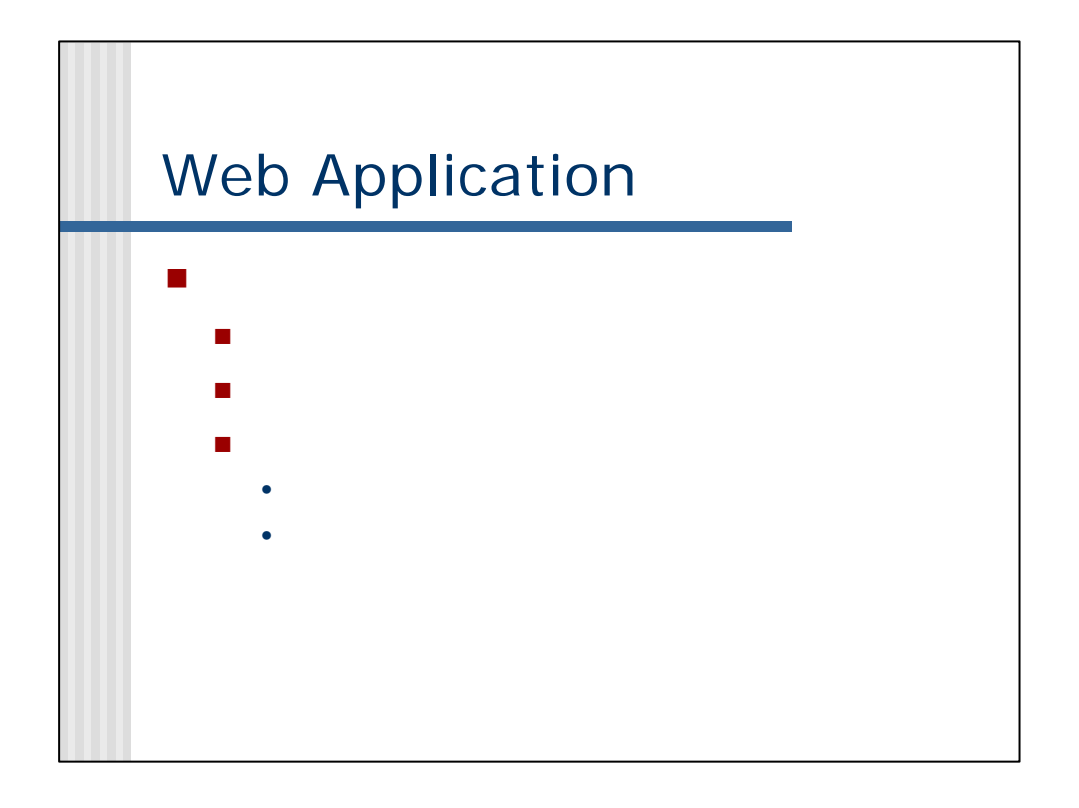

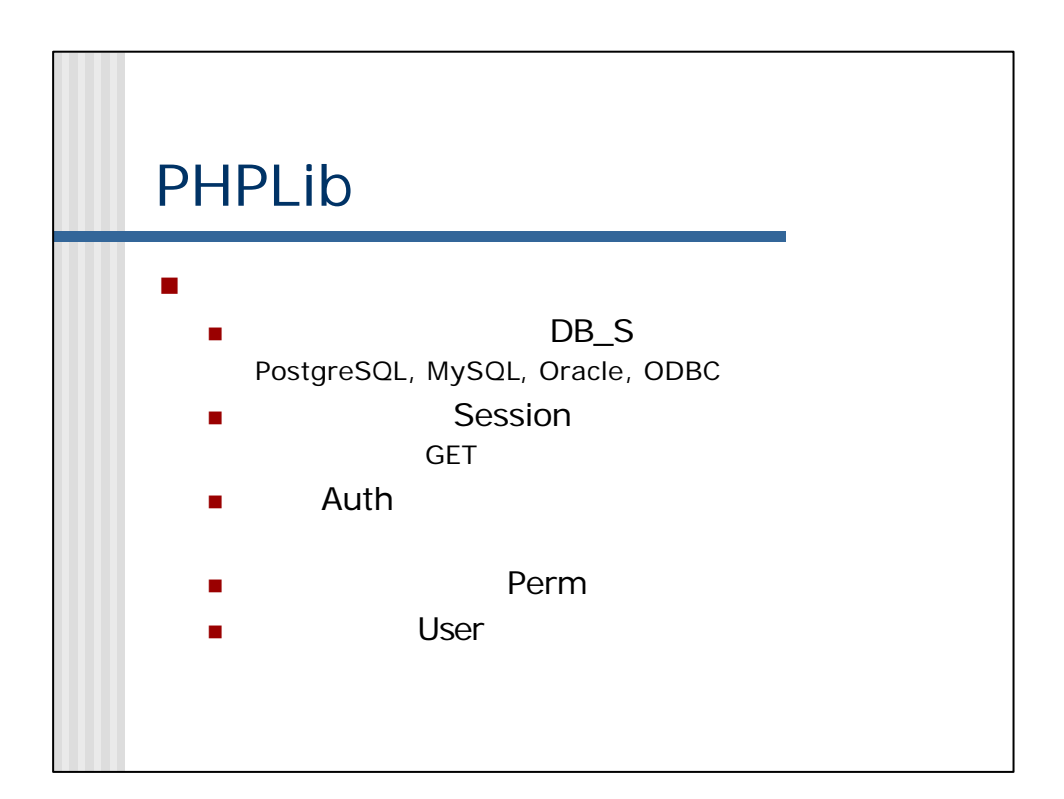

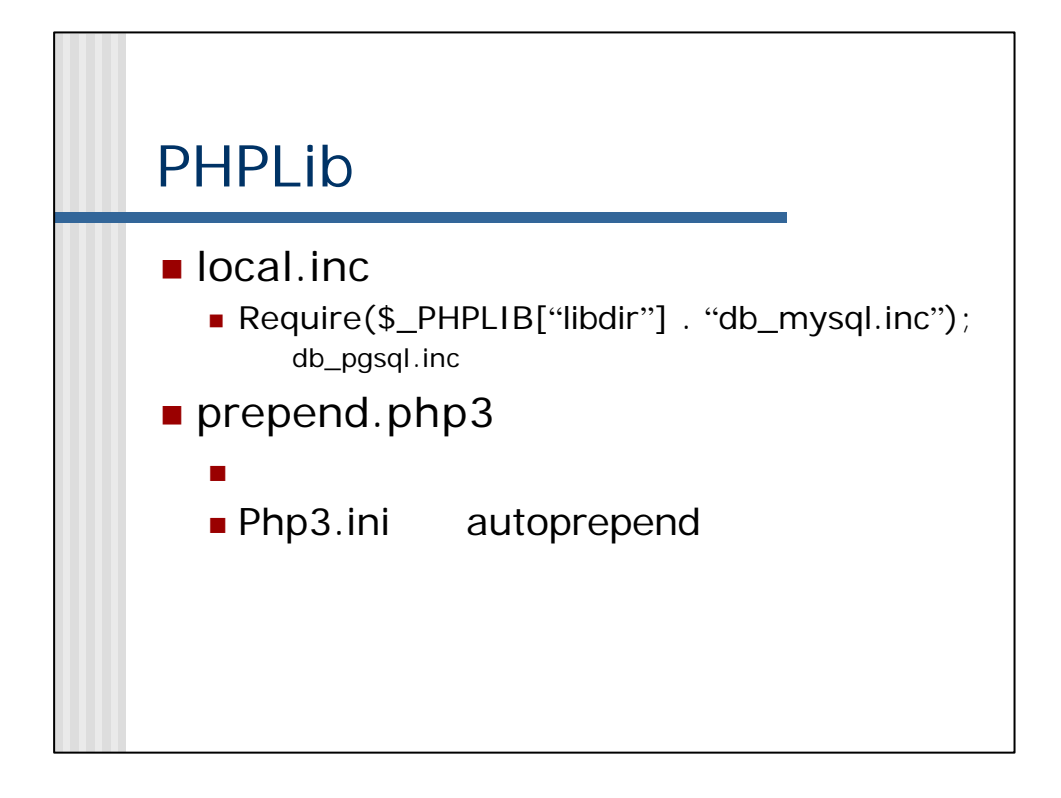

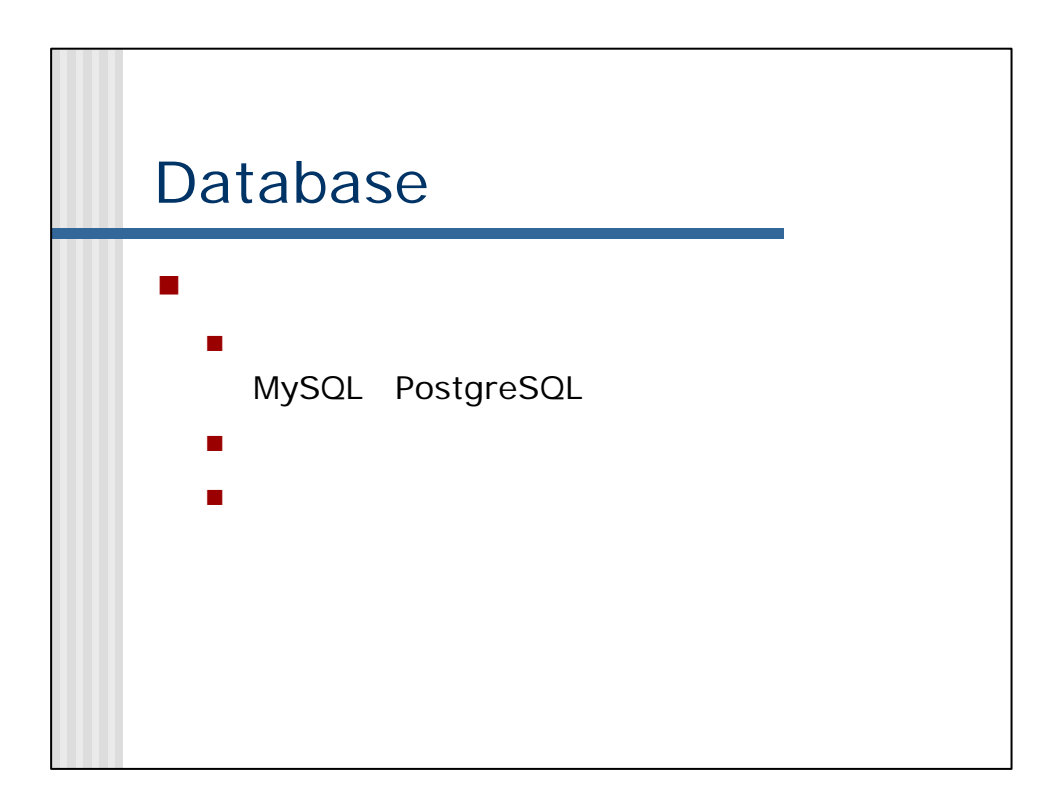

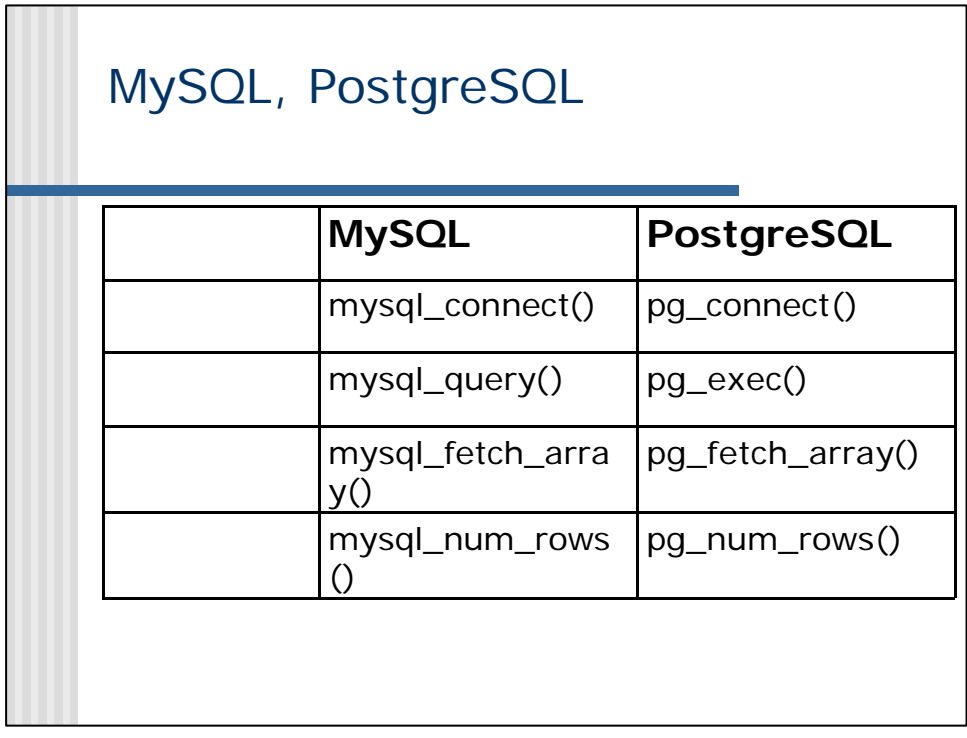

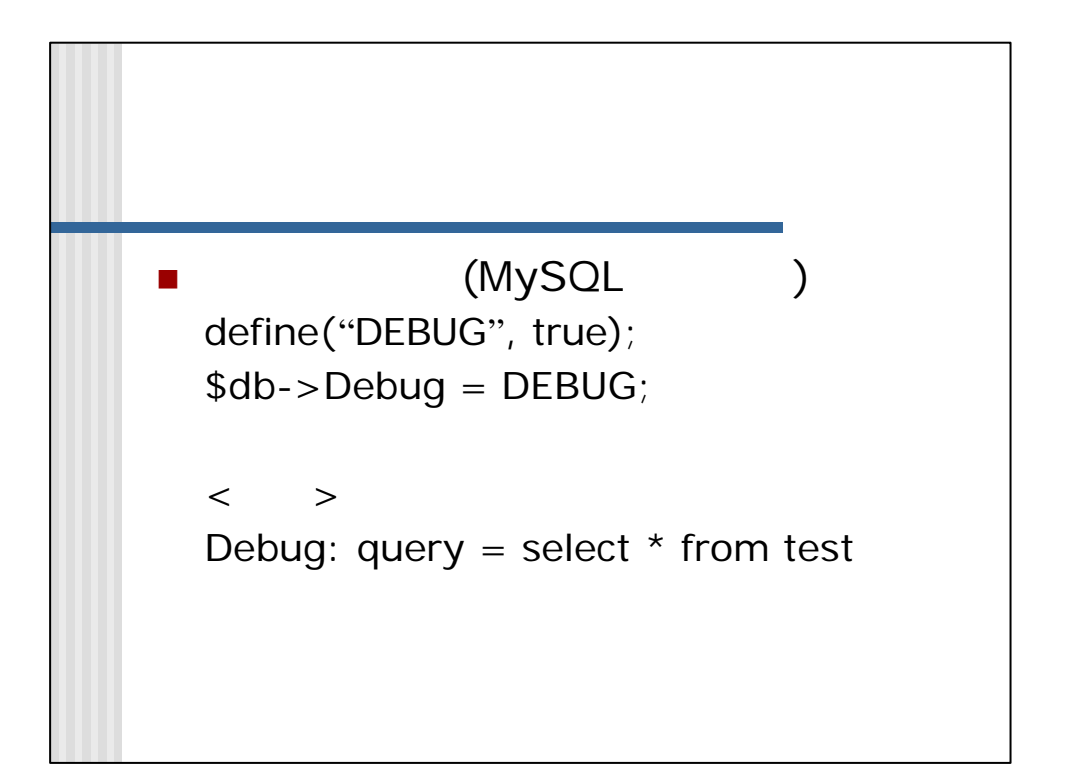

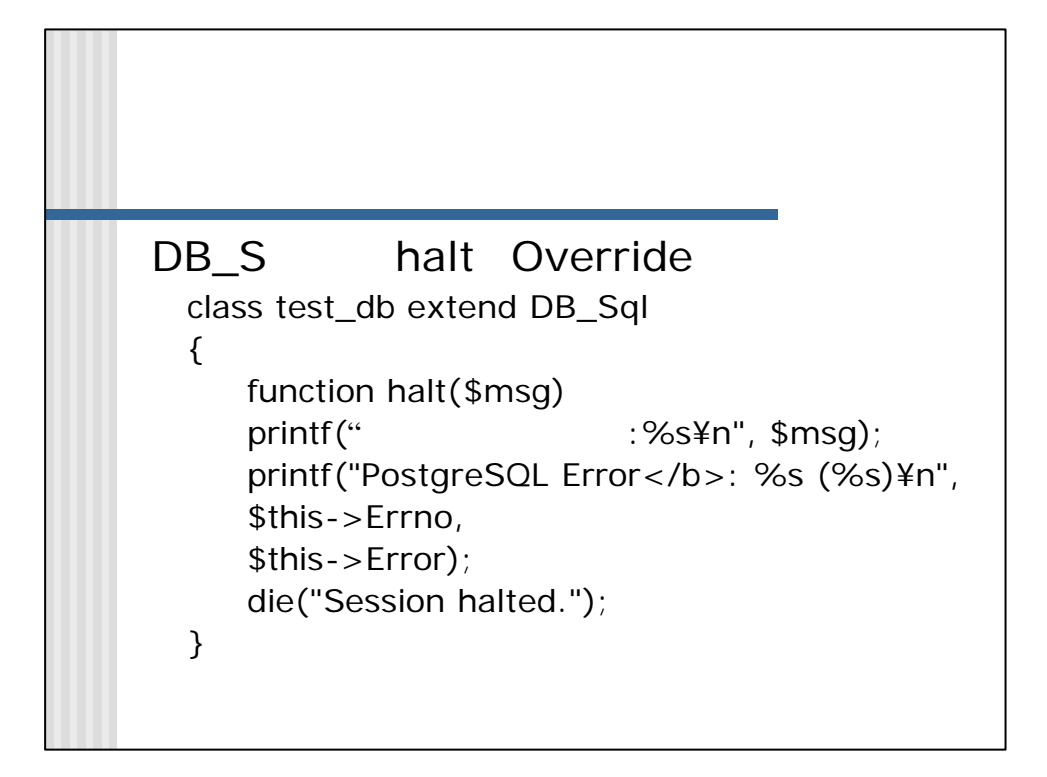

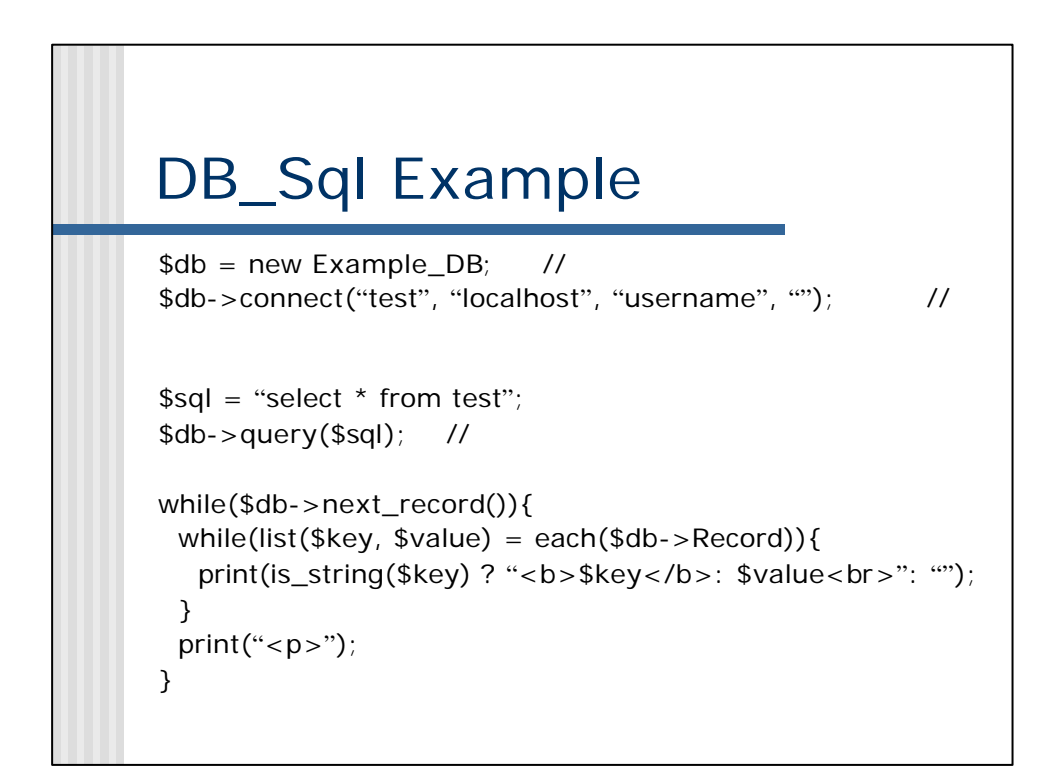

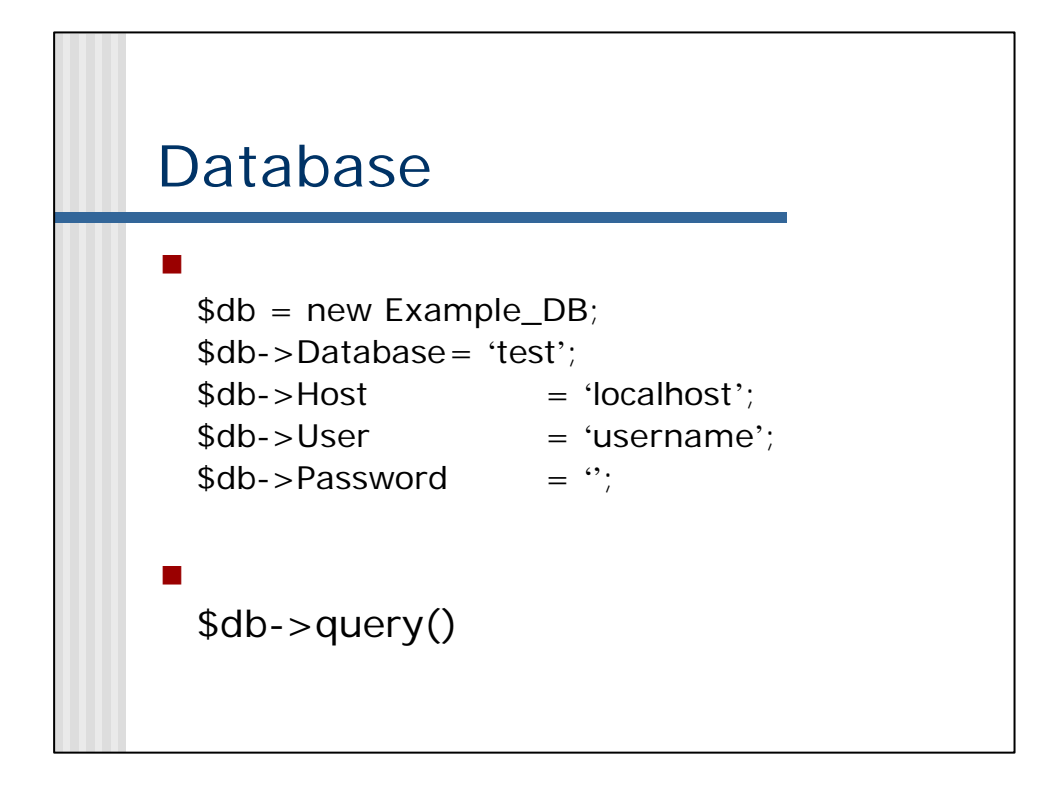

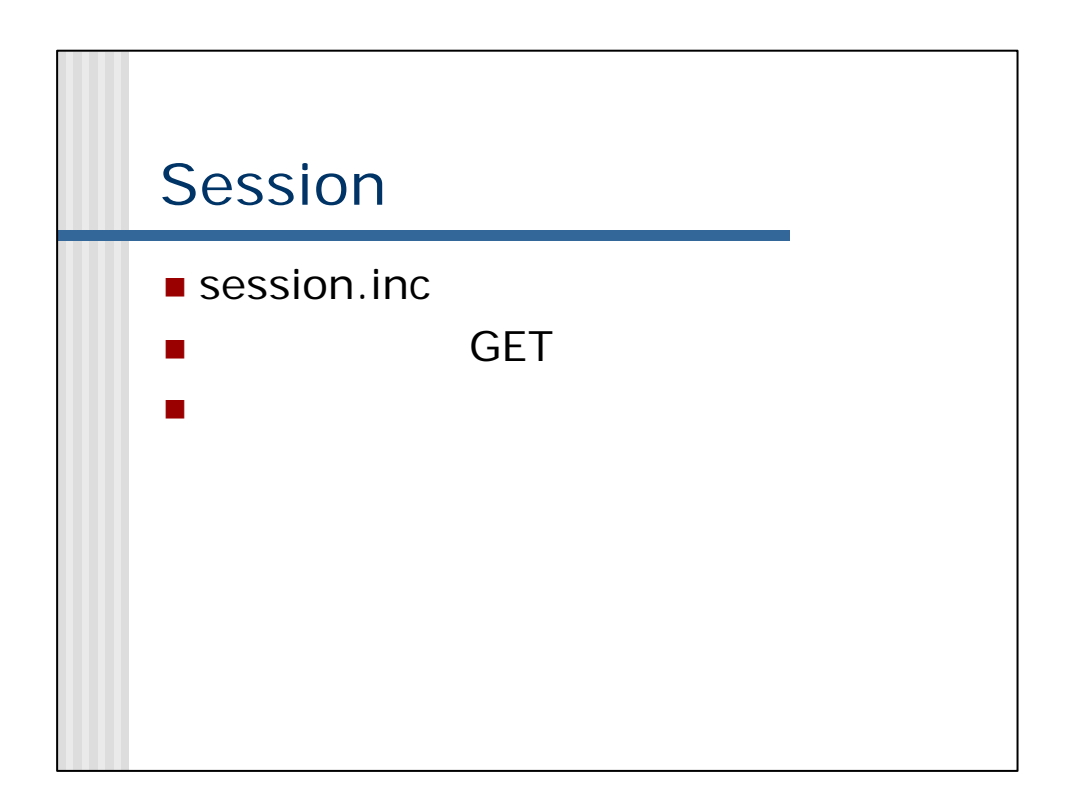

## local.inc

```
class Cal_DB extends DB_Sql {
 var $Host = "localhost";
 var $Database = "calendar";
var \$User = "";
var $Password = "";
}
class Cal_CT_Sql extends CT_Sql {
 var $database_class = "Cal_DB"; \# # Which database to
  connect...
 var $database_table = "active_sessions"; \# \# and find our session
   data in this table.
}
```
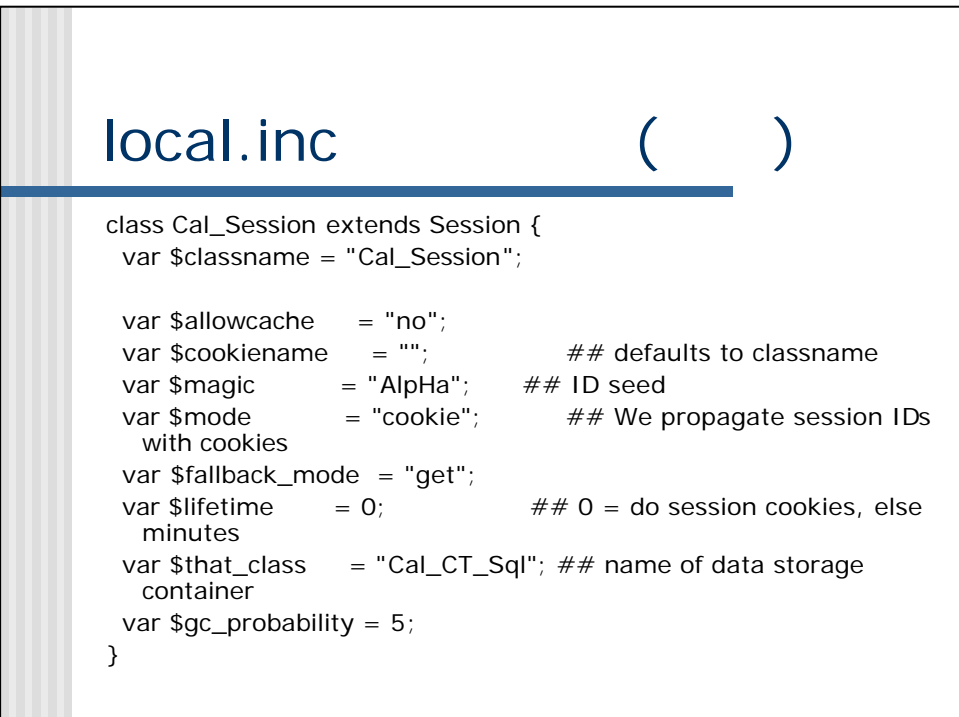

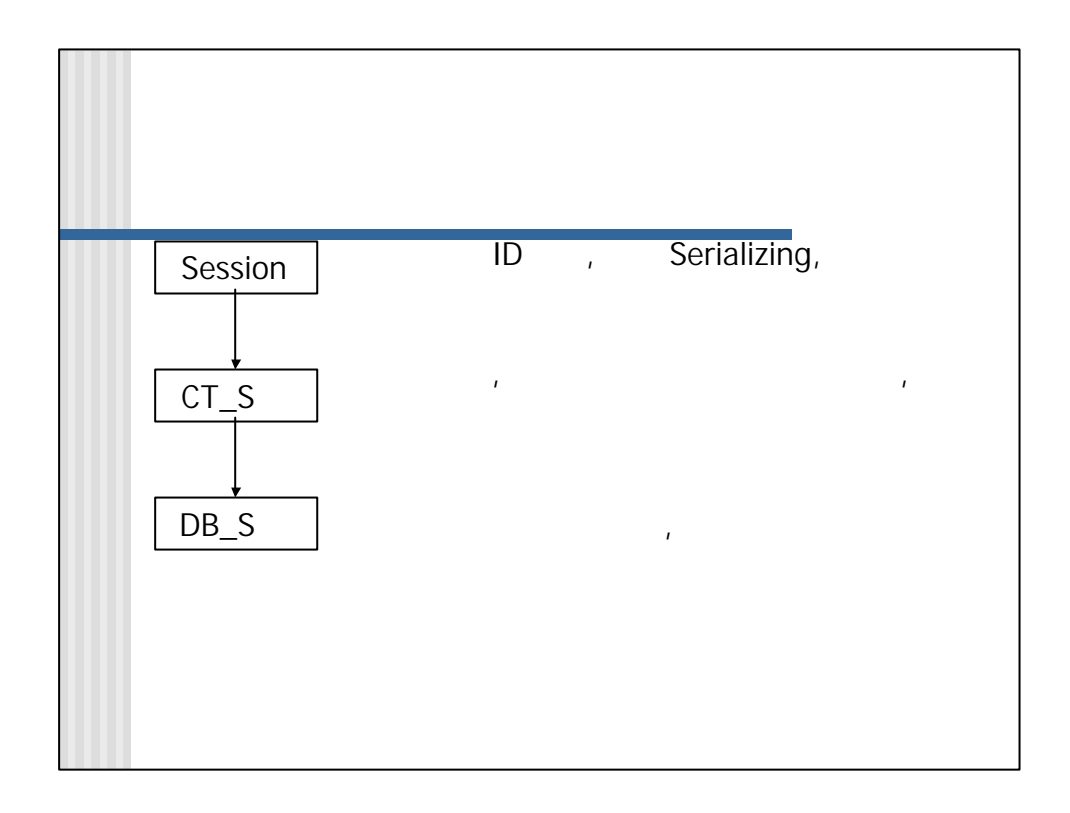

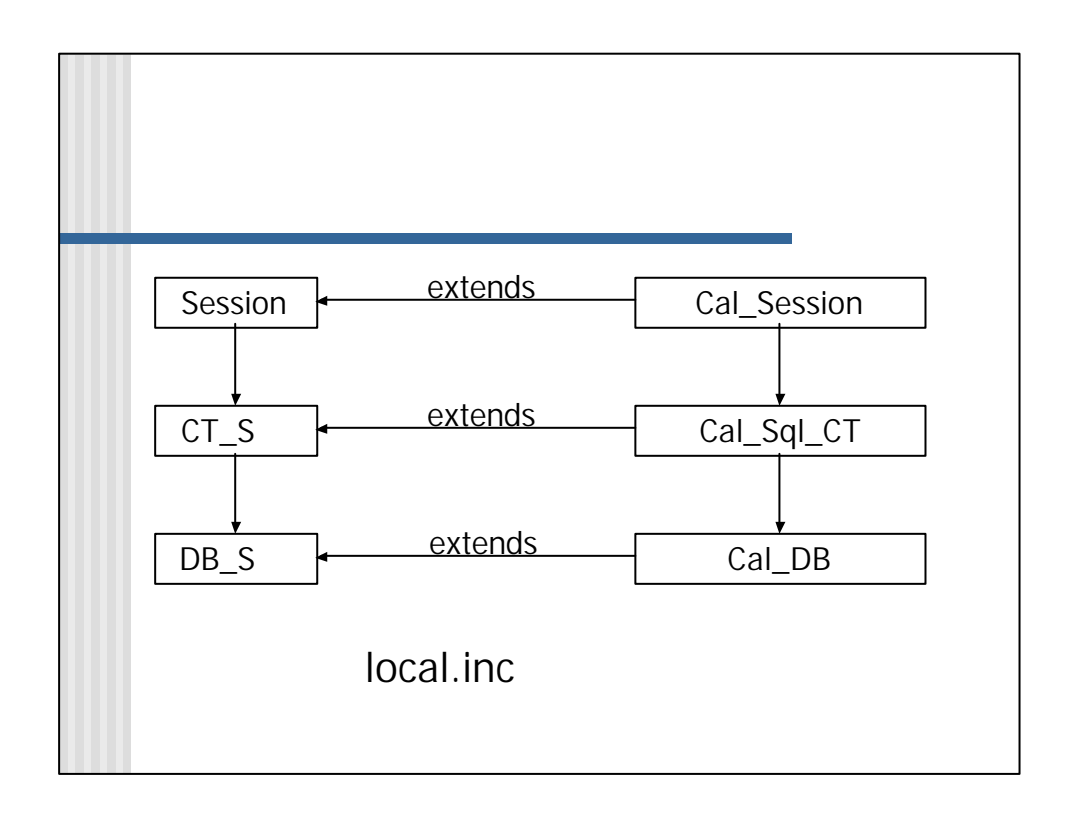

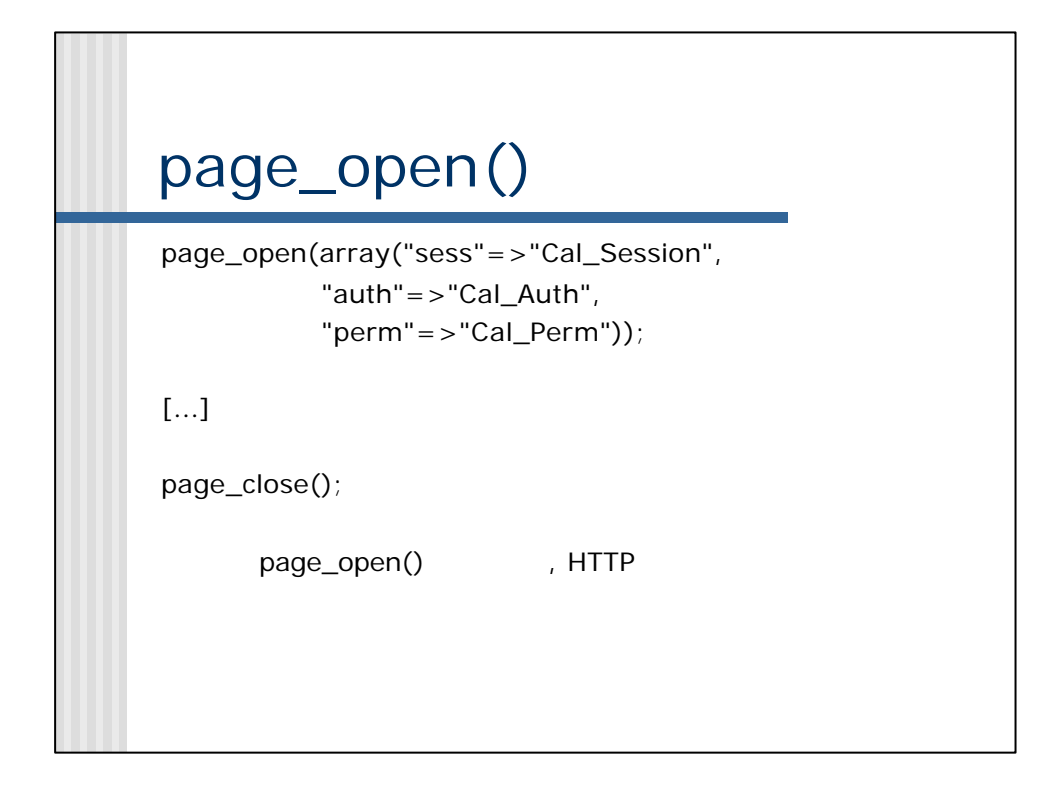

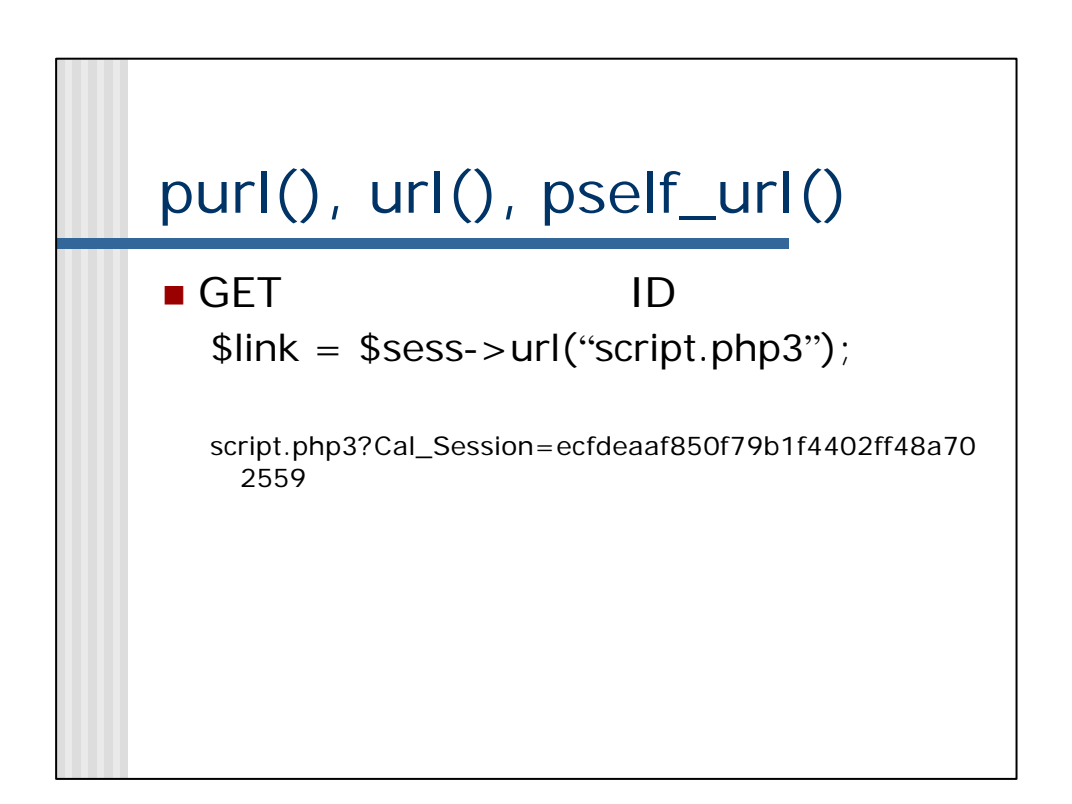

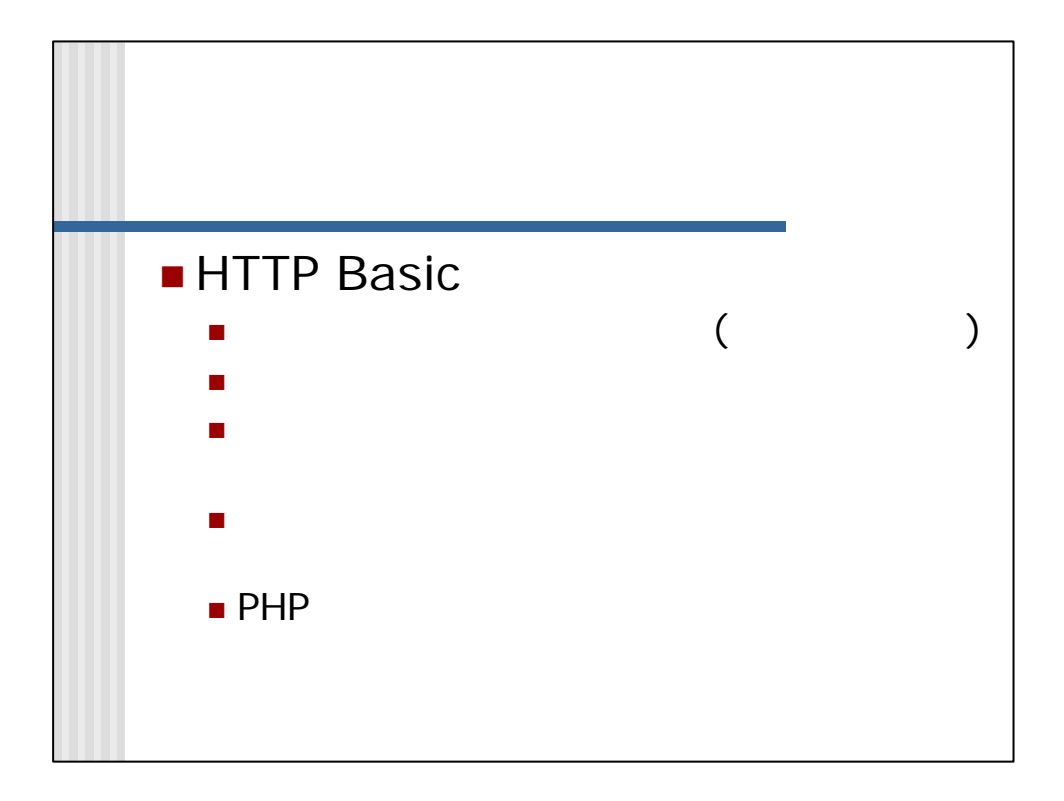

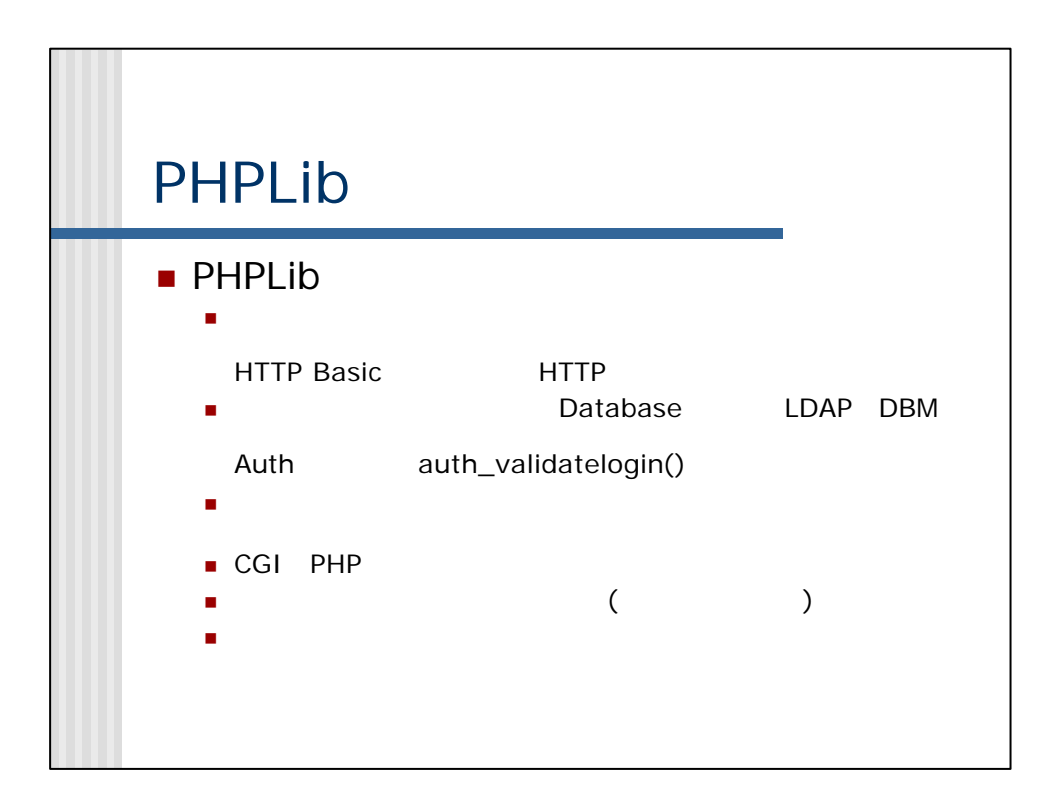

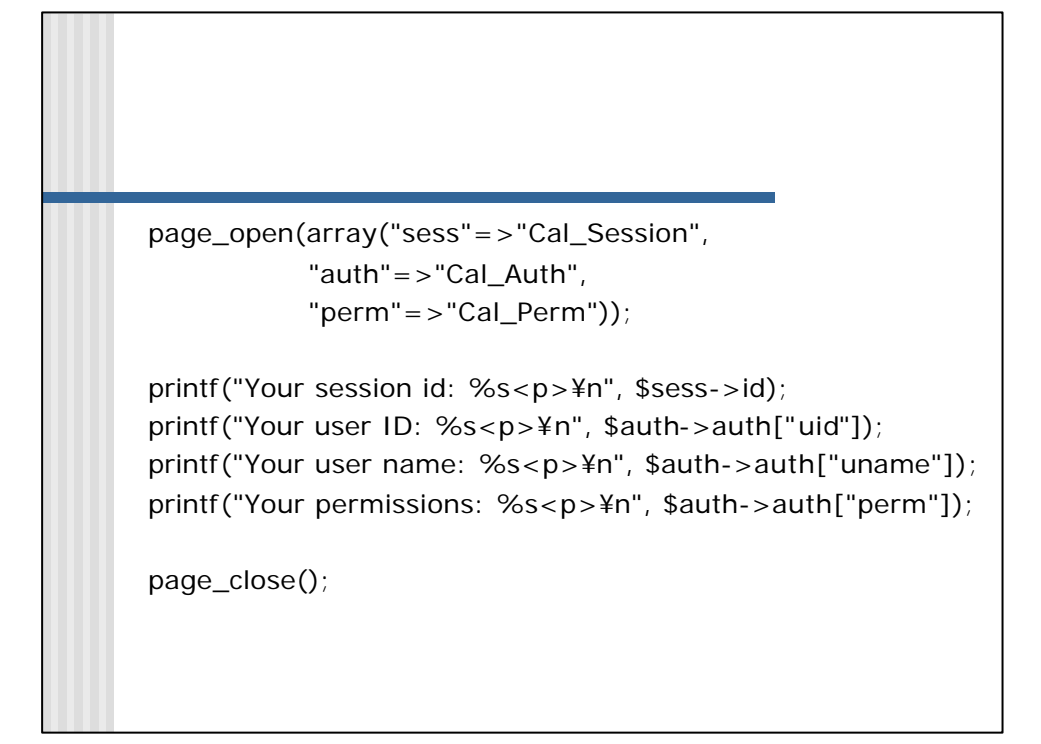

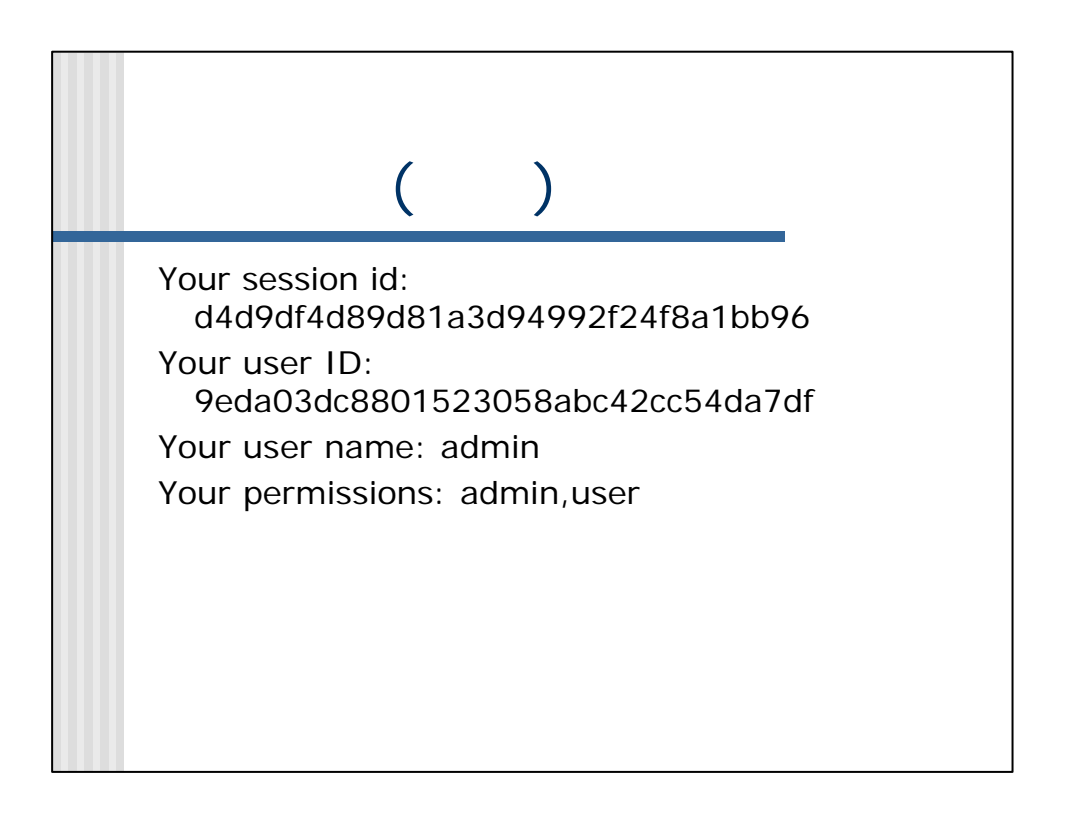

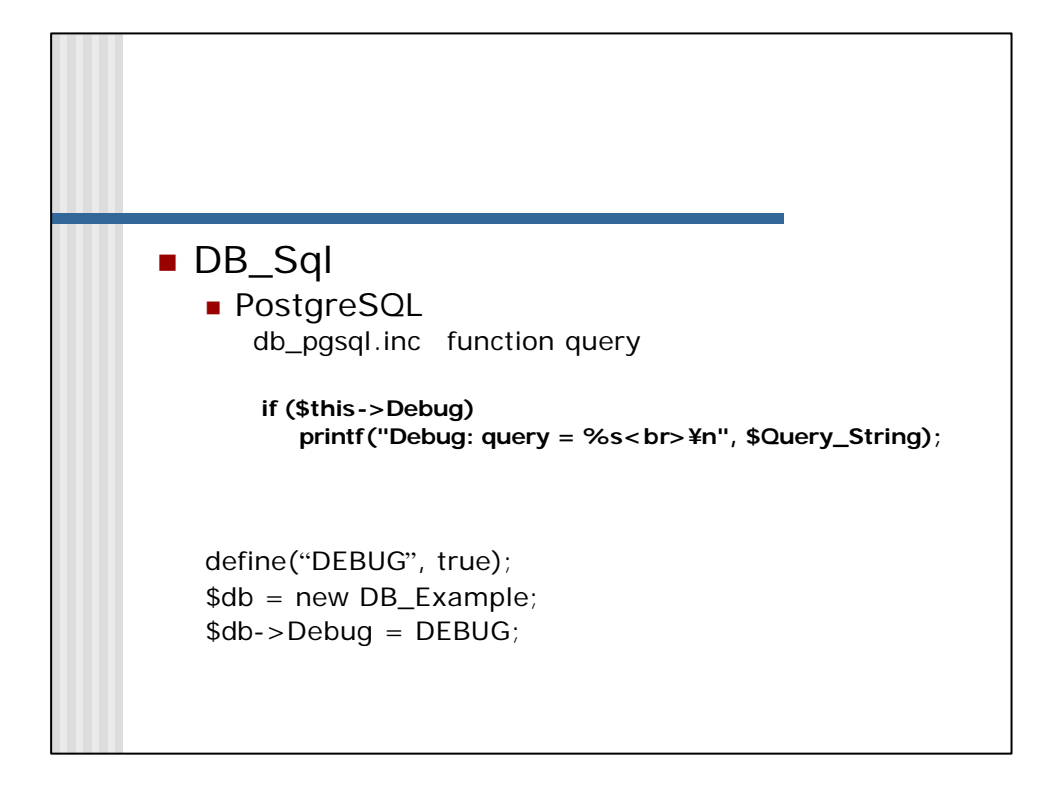

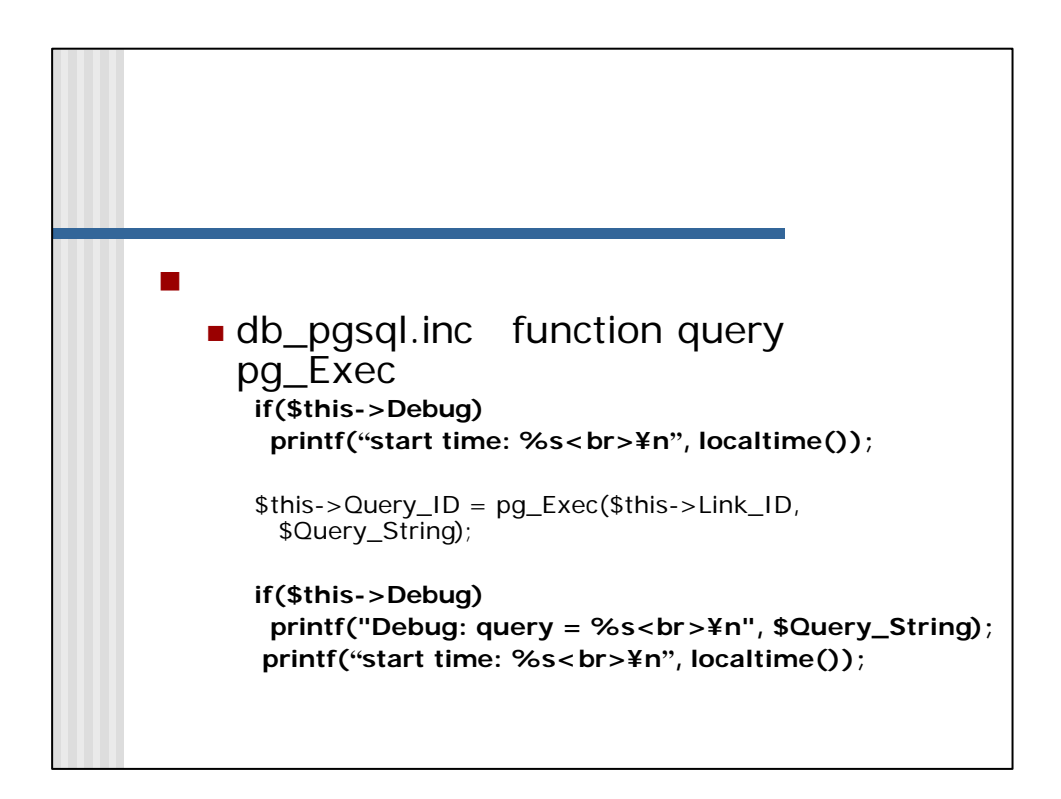

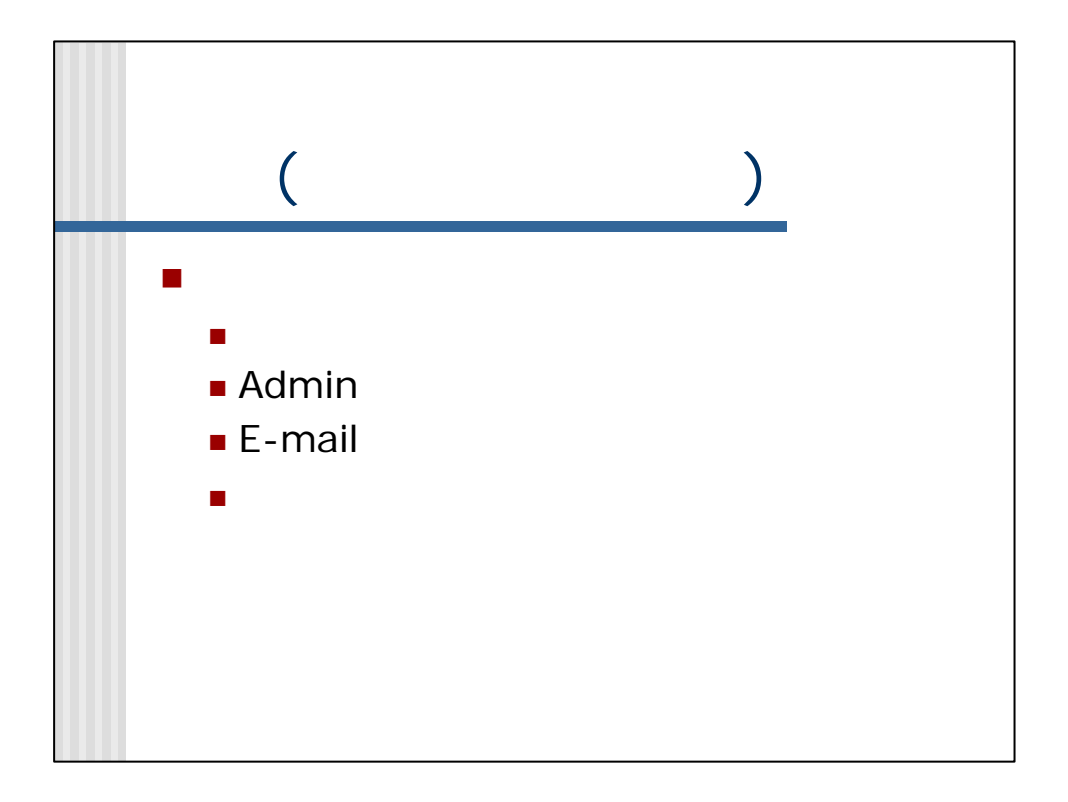

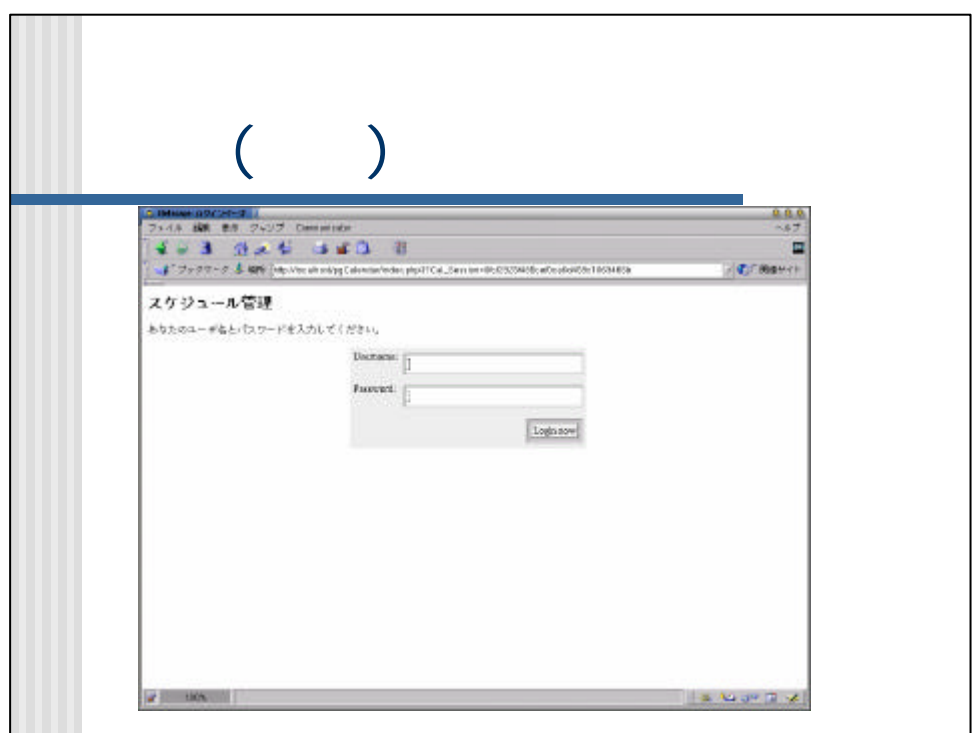

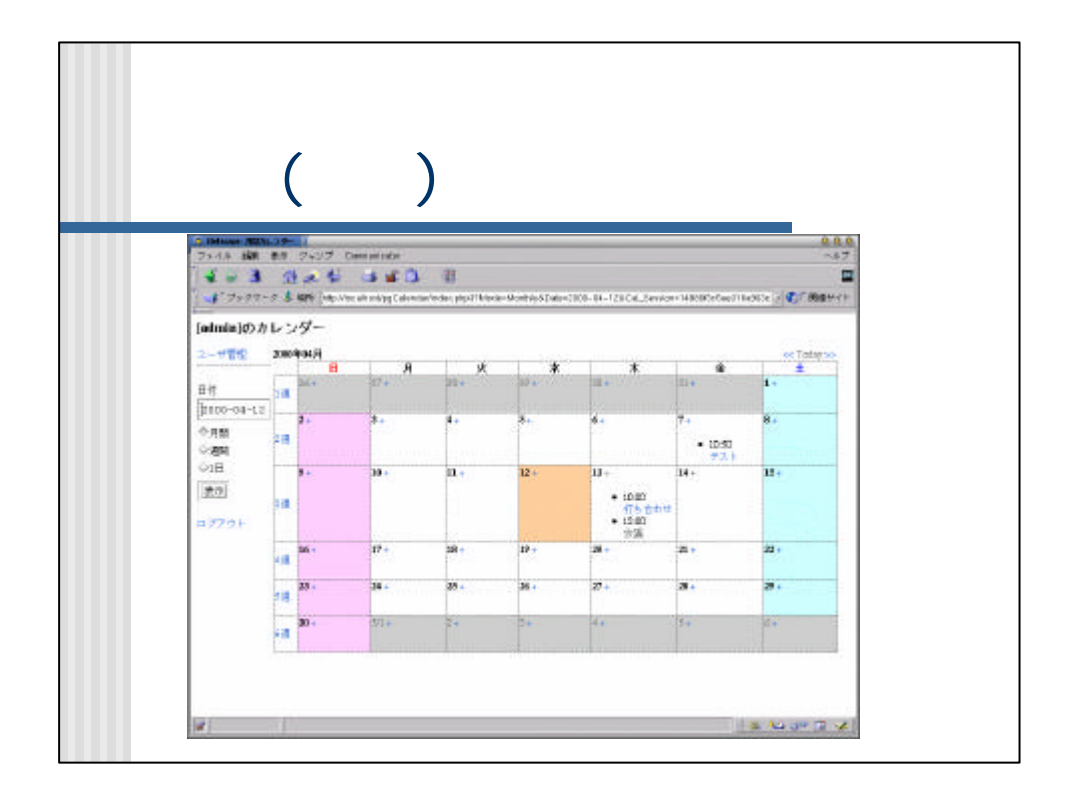

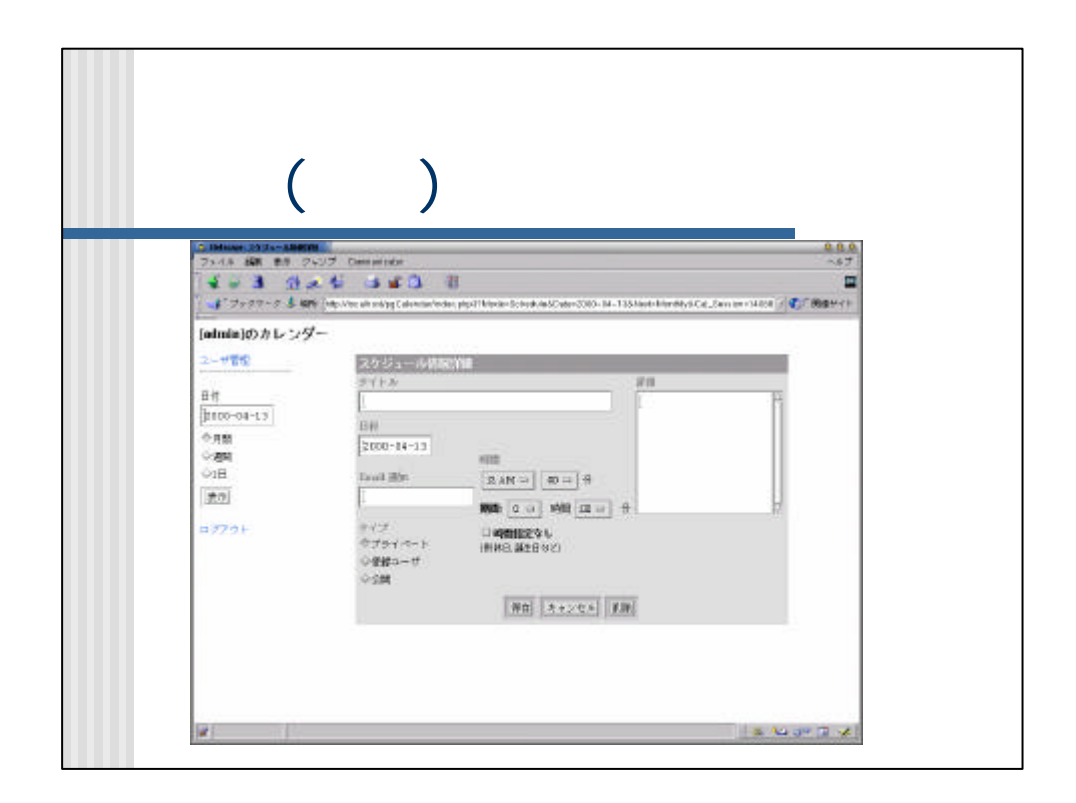

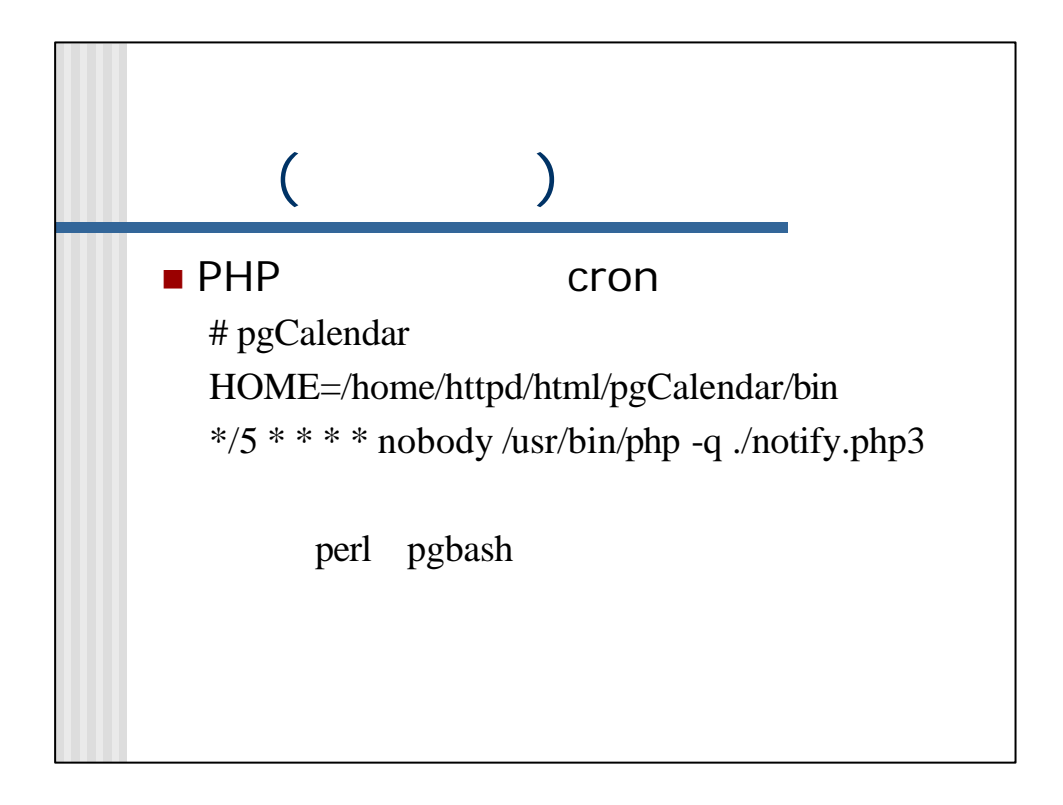

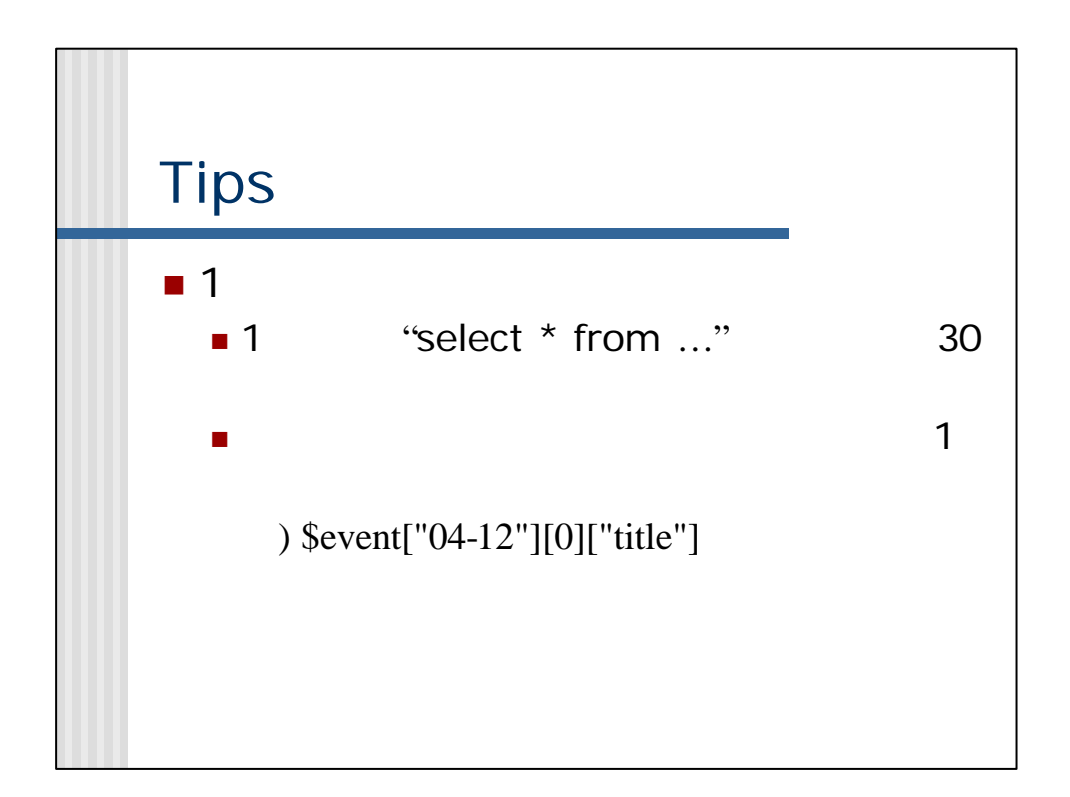

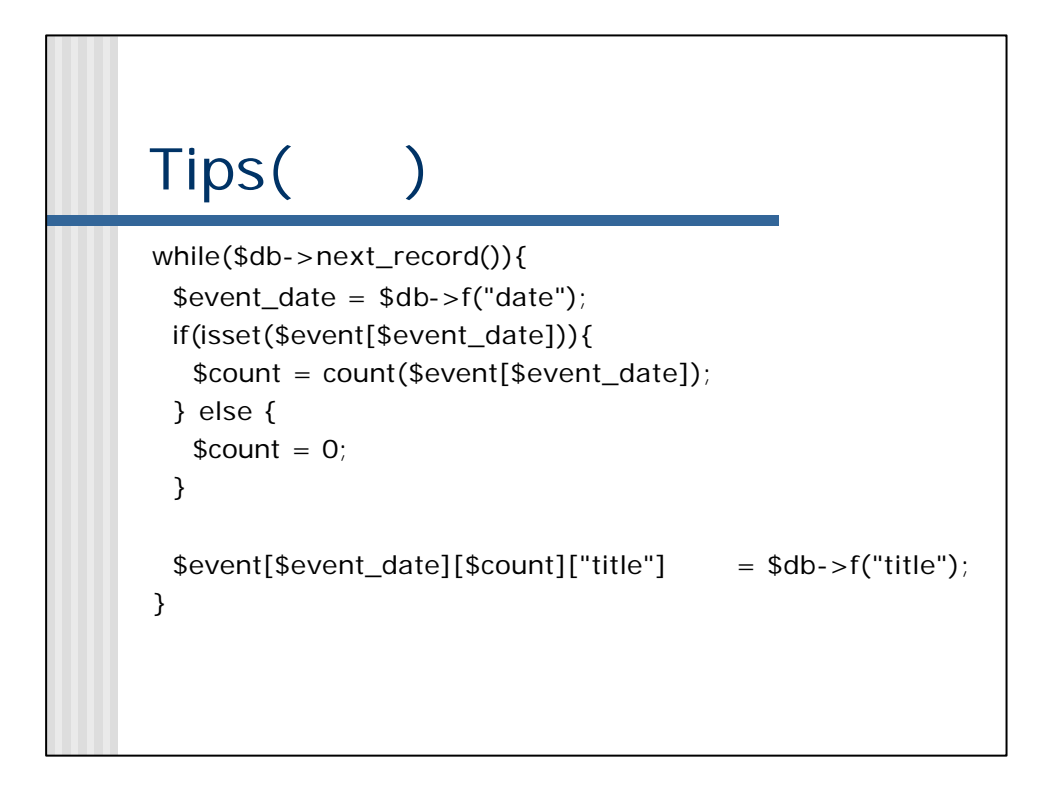

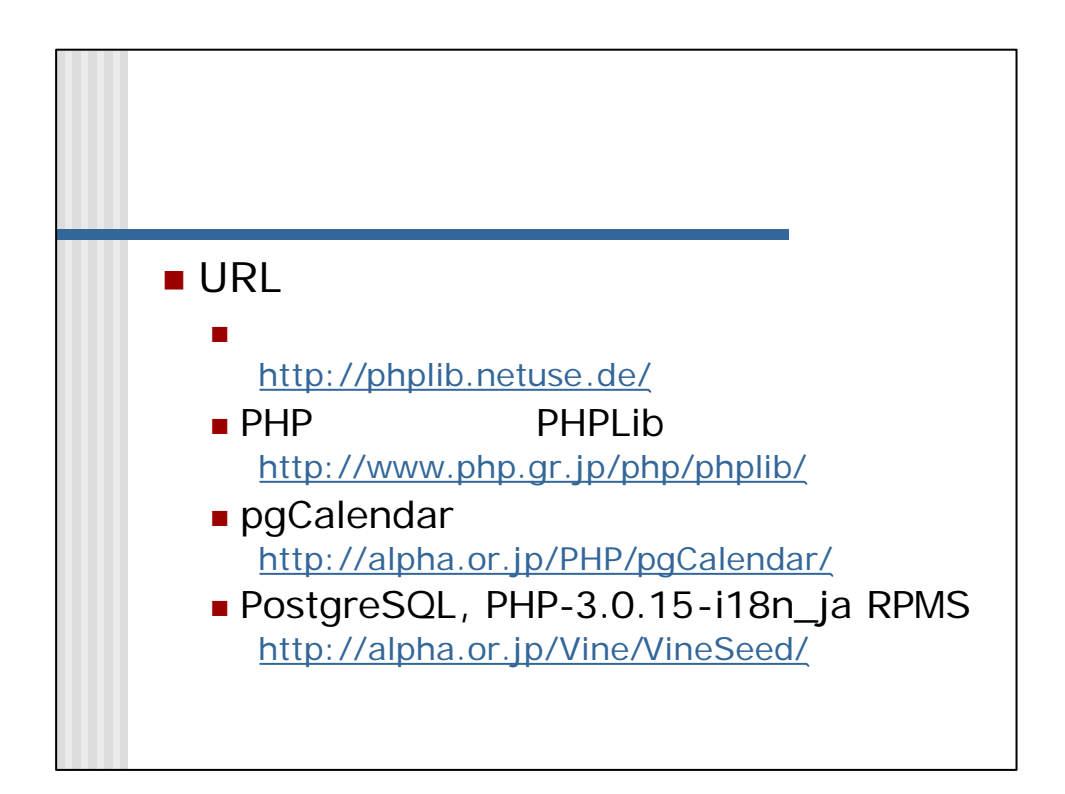